## **Optymalizacja oraz pozycjonowanie dokumentów PDF dodawanych do repozytorium AMUR.**

1. Istotnym aspektem jest uzupełnianie META danych tworzonego dokumentu PDF, w właściwościach pliku PDF lub właściwościach programu konwertującego do pliku PDF. Należy uzupełnić pola: tytuł publikacji, autor publikacji, pełny jej opis i słowa kluczowe. W tym etapie istotna jest dokładność oraz umiejętność wyróżnienia z tekstu publikacji najważniejszych słów i fraz kluczowych.

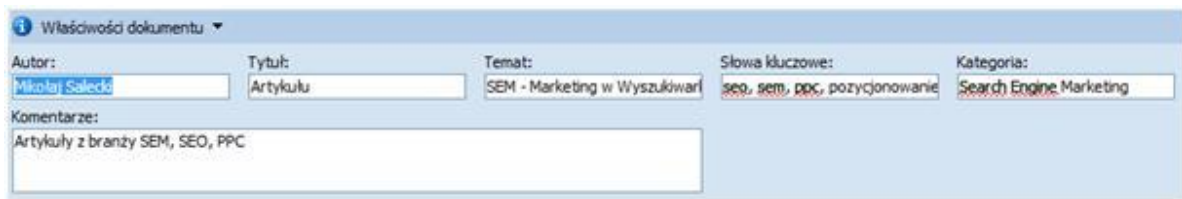

- 2. Plik PDF musi posiadać logicznie uporządkowane nagłówki, stopki, tabelki, spis treści, wypunktowania, a także być przejrzysty dla naszego odbiorcy. Należy również pamiętać o stosowaniu znaków zgodnych ze standardem Unicode oraz o podpisywaniu zdjęć i obrazków, które znajdą się w dokumentach PDF.
- 3. Dokument PDF, powinien być zoptymalizowany pod względem wielkości. W erze mobilnych urządzeń, które zazwyczaj posiadają Internet, ważne jest, aby plik ważył możliwie mało. Nie stanowi to problemu w przypadku dwóch, trzech stron. Kłopotliwe stają się większe pliki, np. pięćdziesiąt i więcej stron. Należy testować kompresję plików, przerabiając do formatu PDF i kontrolować jakość w stosunku do rozmiaru danego pliku. Istotne jest optymalne rozwiązanie. Trzeba pamiętać, że przy dużych rozmiarach plików, użytkownicy często rezygnują z pobierania takiego pliku. Jeśli plik będzie przejrzysty oraz będzie miał mały rozmiar, roboty Google na pewno nie pominą go przy indeksacji, co polepszy jego widoczność w Internecie.
- 4. Roboty Google, traktują pliki PDF podobnie jak strony HTML. Należy umieszczać w dokumencie nagłówki artykułów i słowa kluczowe w nagłówkach. Nazwa pliku PDF powinna posiadać format zbliżony do strony WWW, czyli: **autor\_-\_nazwa\_publikacji\_- \_rok-wydania\_słowa-kluczowe.pdf**
- 5. Jeżeli dany autor wydaje więcej niż jedną publikacje, należy ujednolicić nazewnictwo, konsekwentnie przestrzegając polskich znaków.